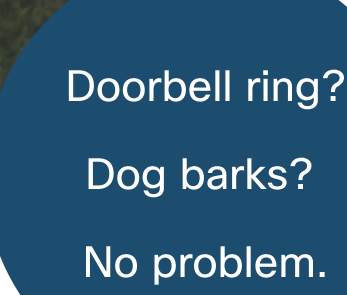

## Life happens.

# Background noise doesn't have to.

Have you tried noise removal yet?

When your coworkers are kids and pets, background noise is bound to happen. So, let the dog bark or your partner blend a smoothie, because with Webex's noise removal feature, no one will hear any of your background noises.

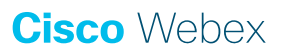

# Turn on noise removal

## Leave the noise behind Need more help?

Feel confident and professional, even when you're working from home with kids running around or dogs barking at squirrels. We've got you covered with noise removal technology that gets rid of all those pesky noises so you can speak up confidently, background noise-free.

Get rid of the noise on:

- Devices
- Webex Meetings
- **[The Webex app](https://help.webex.com/en-us/yrsw3l/Webex-Remove-Background-Noise-in-Calls-and-Meetings)**

## How to turn it on

Open the audio options before or while you're in a meeting and select the **Settings** button to check **Remove background noise** from the list. It's that easy!

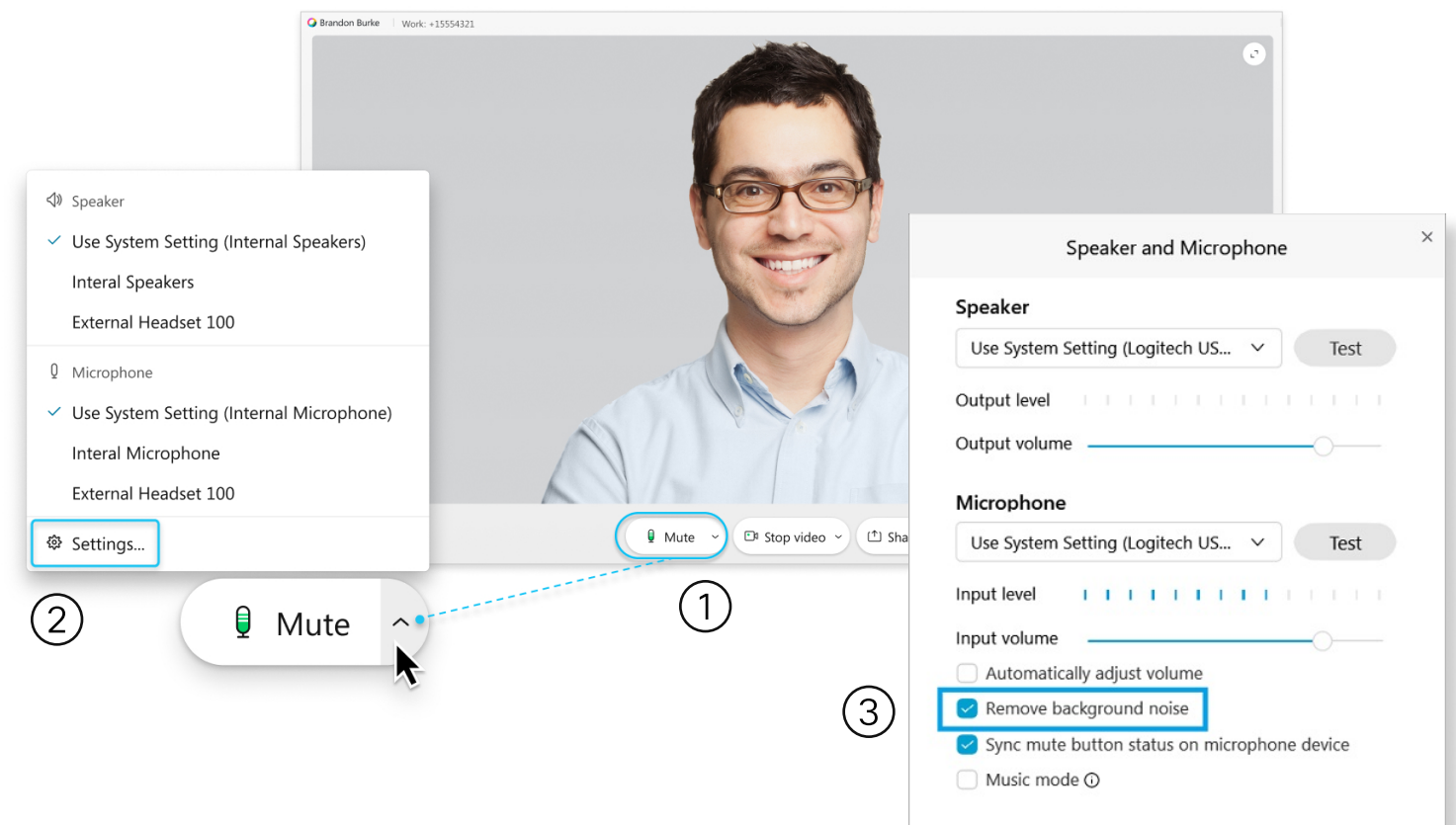

### [Join the conversation](https://community.cisco.com/t5/webex-user-blogs/webex-employee-s-favorite-feature-of-the-month-noise-removal/ba-p/4300080#M149)

Share your story and see how others are using the noise removal feature, all in our Webex Community.

Visit the Community